# Scripts Scripts Scripts Scripts

- PSFImage
- $\cdot$  CS
- FluXX
- ●MaskGen

## **PSFImage**

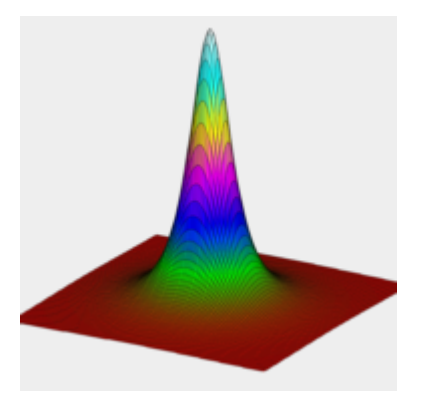

#### **Zweck**

automatische Erzeugung eines PSF- Profilbildes für die Deconvolution

### **Ursprung**

DynamicPSF, interaktive Sammlung und Beurteilung von > 50 Sternpositionen

**Kriterium** MAD: Mean Absolute Deviation

## **MAD**

Beschreibt den mittleren Abstand der Funktionswerte nach Gauss oder Moffat zum erzeugten PSF-Image

### **Gauss oder Moffat?**

Moffat hat nach eigenen Studien eine bessere Beschreibung der Intensitätsverteilung in einem Sternabbild gefunden (Moffat Function). PSFImage verwendet nur die Moffat Funktion.

# **MAD**

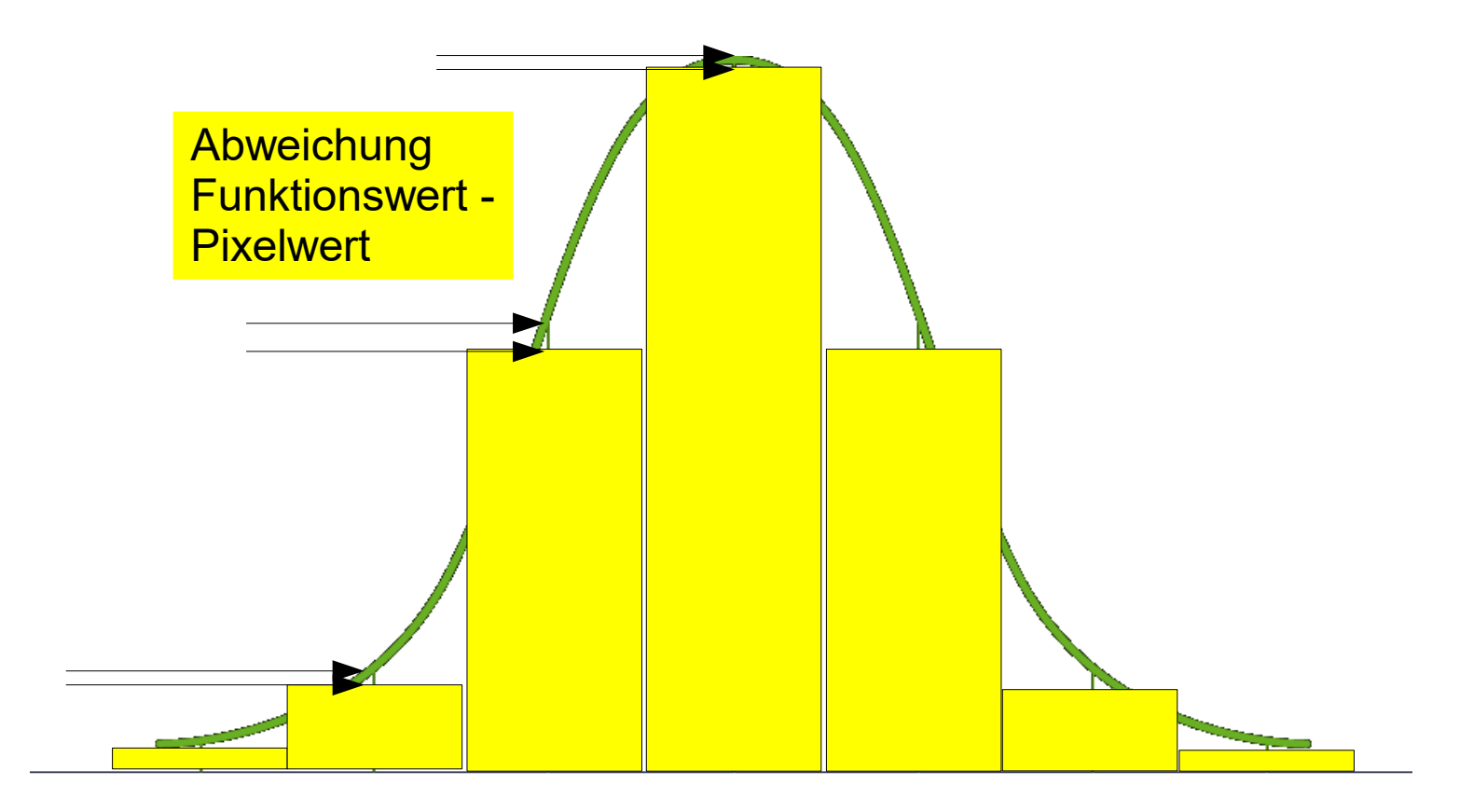

Funktion Gauss oder Moffat und die Abweichungen zu den Pixelwerten

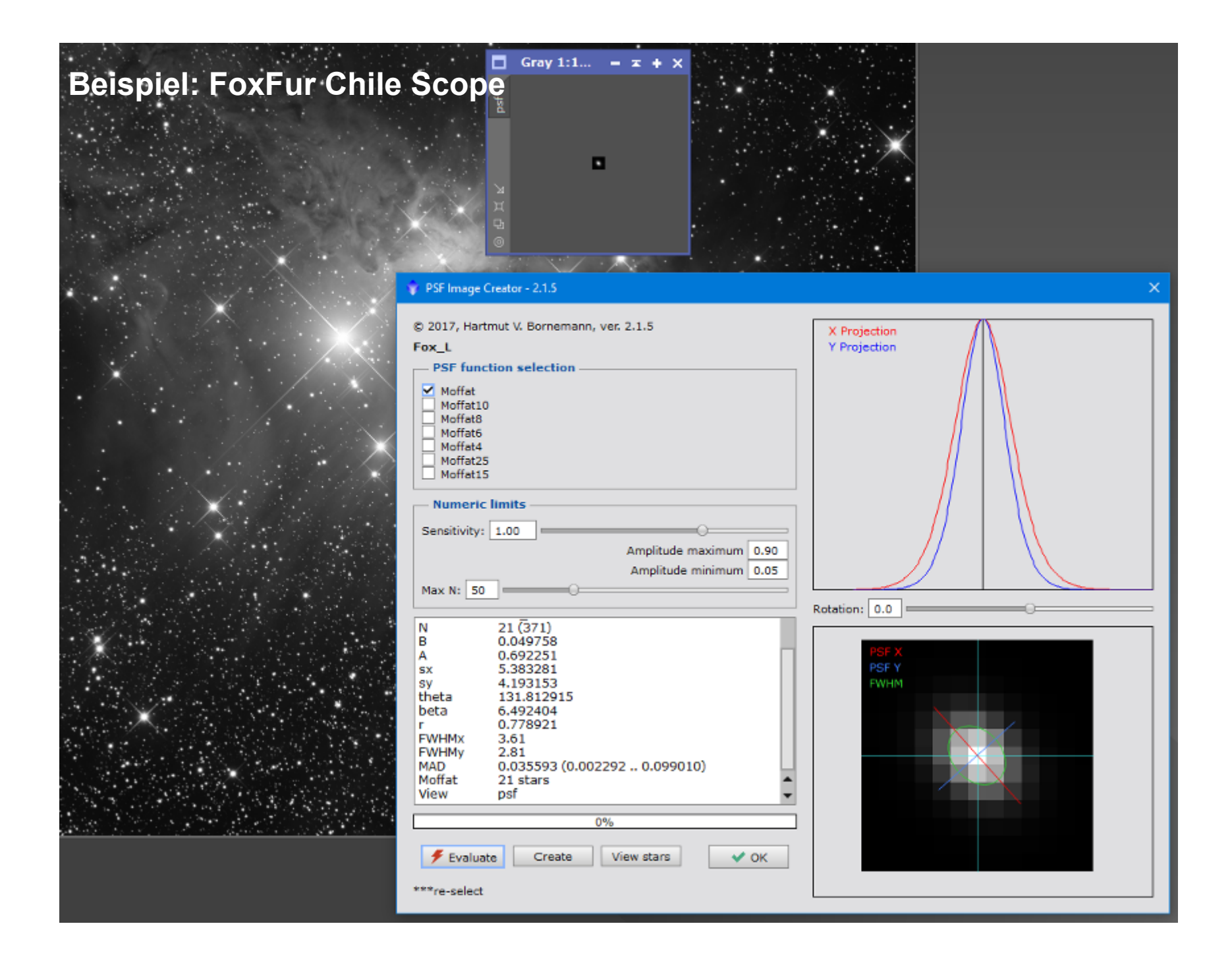

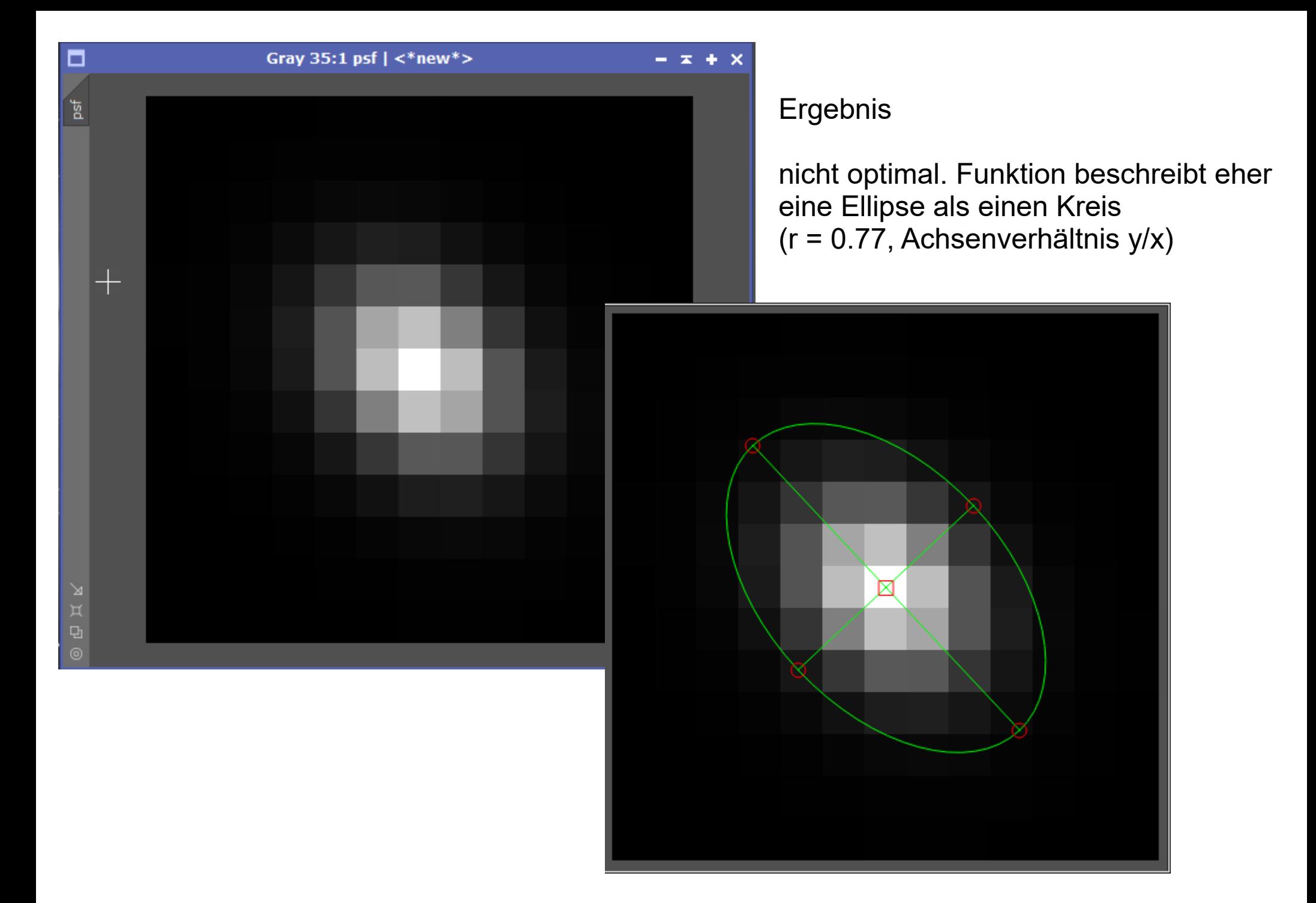

#### Beispiel M 5 Ergebnis

fast optimal. (r = 0.94, Achsenverhältnis y/x)

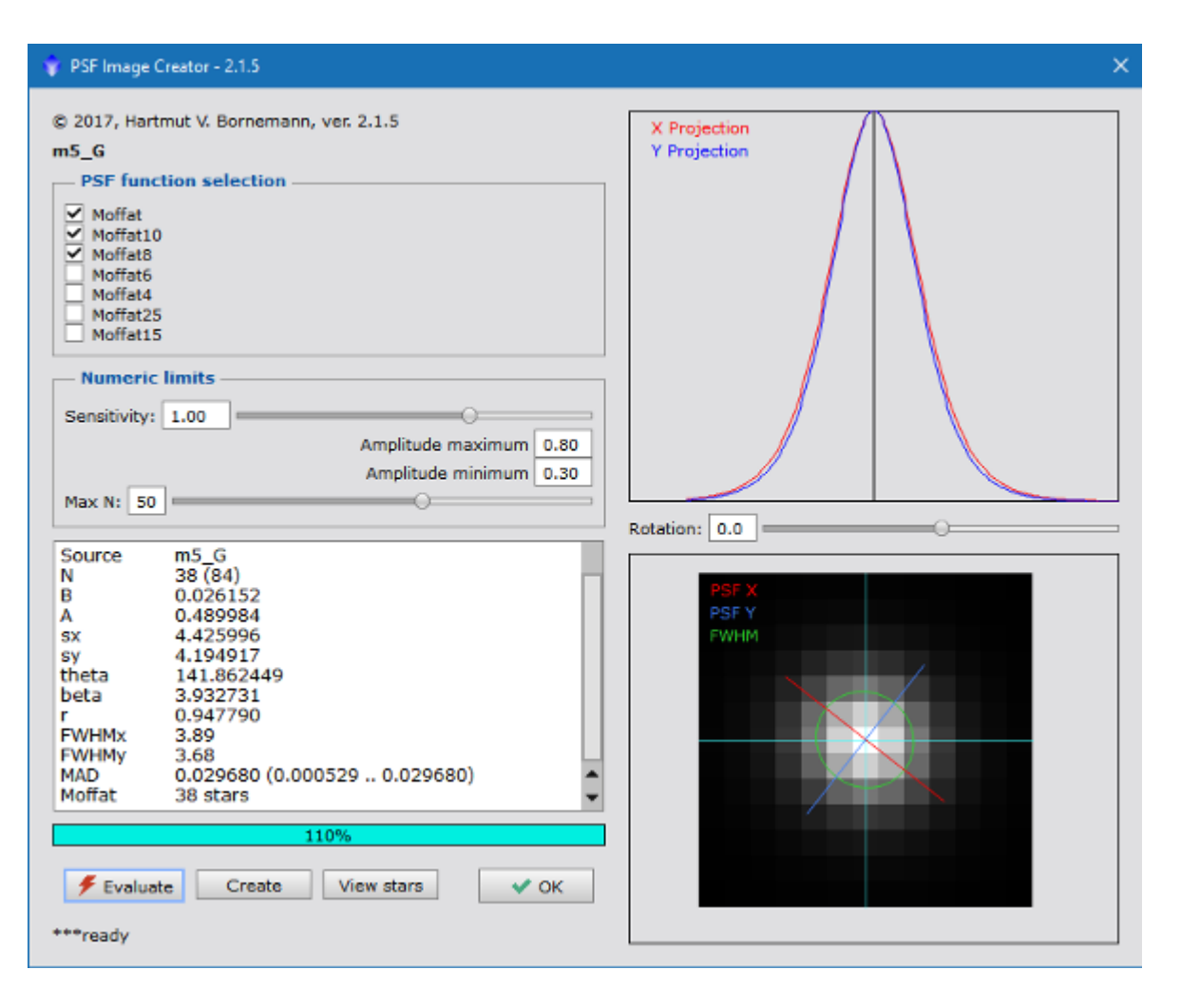

## **CS**

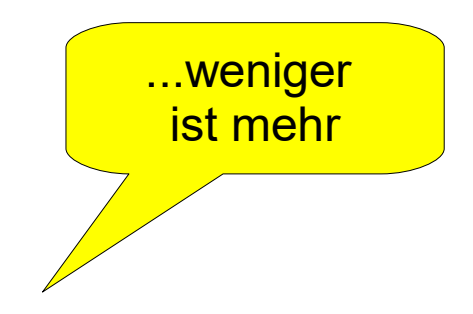

### **Zweck** ContinumSubtraction

Analytisches Verfahren für die Trennung der Continuums-Strahlung aus einer Schmalbandaufnahme.

### **Eingabe**

Breitband (R)

Schmalband (z.B. Halpha) Maske (schliesst die Sterne aus)

#### **Ausgabe**

Die reduzierte Schmalbandaufnahme

#### **Anwendungen**

Addition auf den Breitbandkanal zur Verstärkung der Emissionsstrahlung

Berechnung der Flächenintensität

?

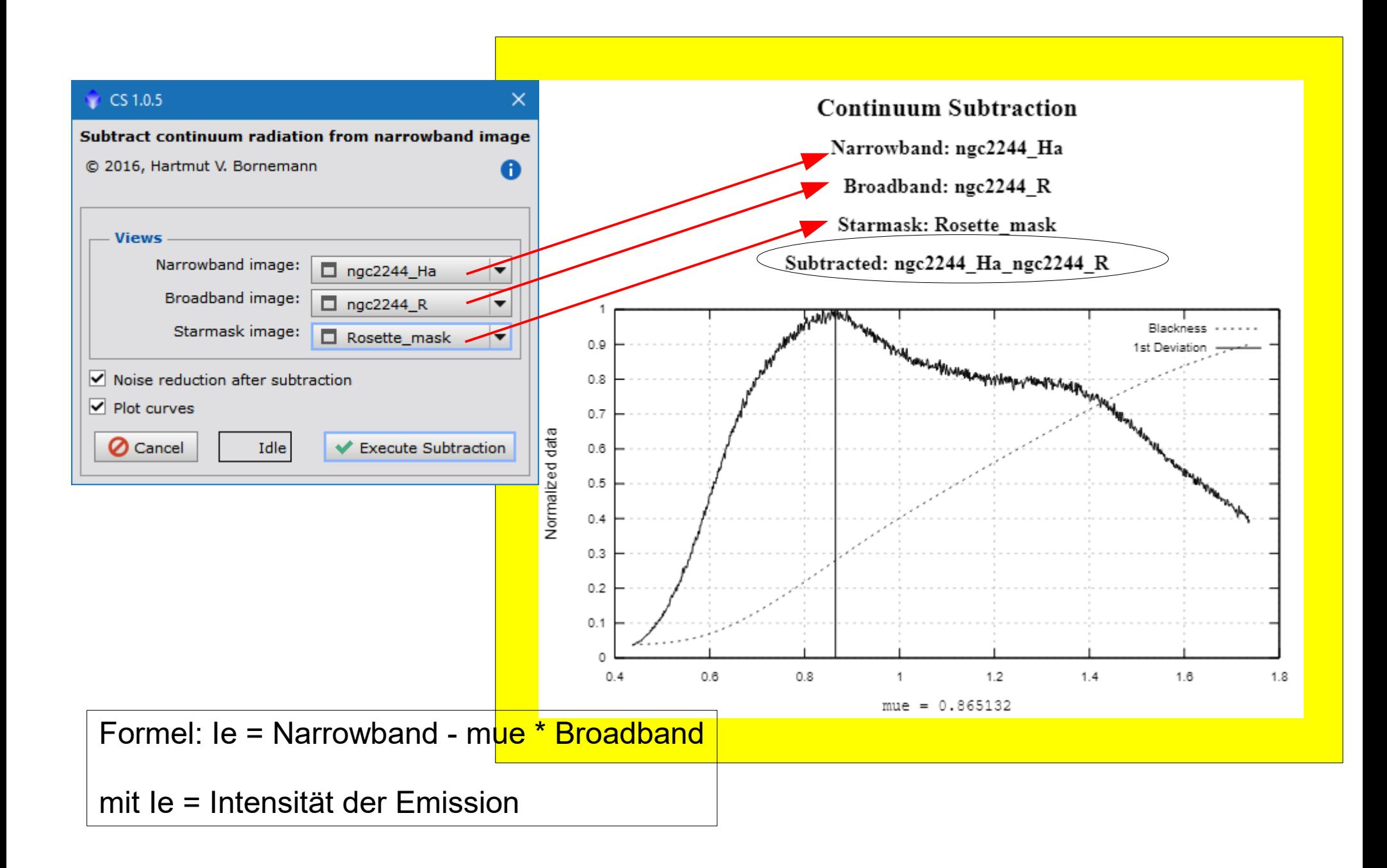

### **Beispiel**

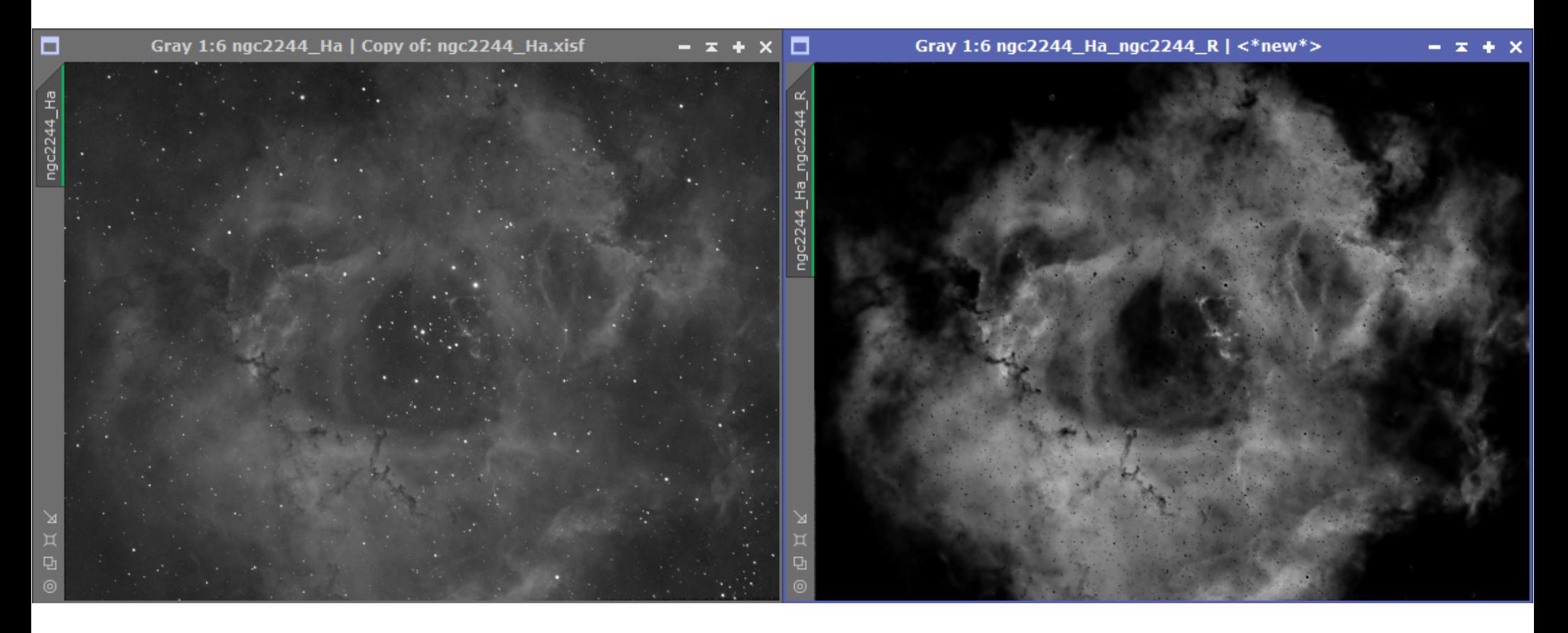

#### Halpha

#### Halpha - 0.86513231 \* R

#### **Addition auf den Breitbandkanal**

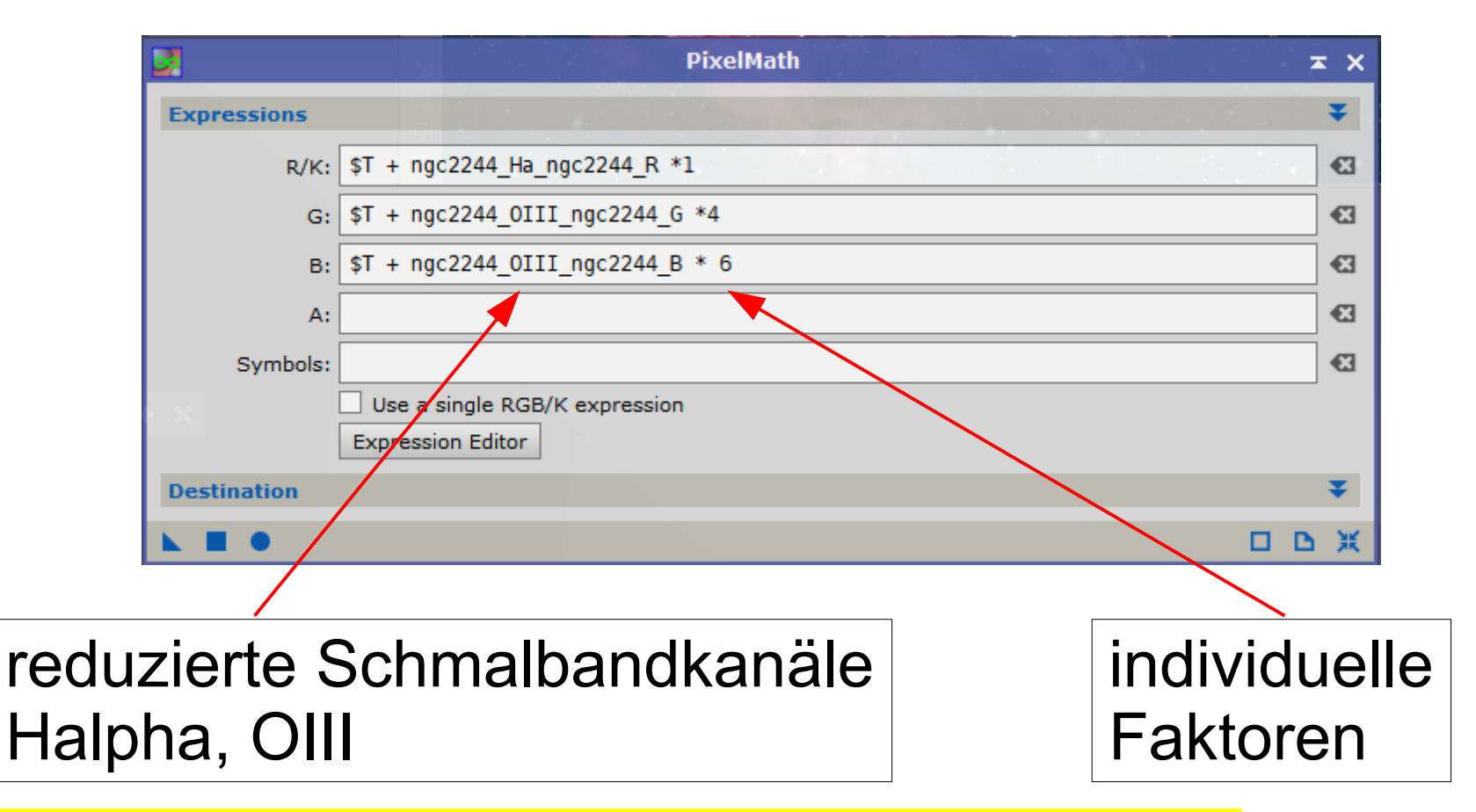

Dieses Verfahren erlaubt die Verwendung mehrerer Schmalbandaufnahmen auf einen Kanal durch Addition I e.

 $$T + Halpha R * 1 + SI/R * 1.4 + NII R * 2$ 

# **FluXX**

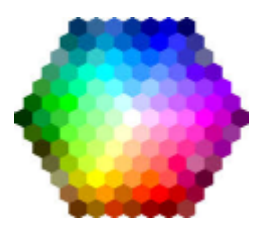

### **Zweck** fotometrischer Farbabgleich

### **Verfahren**

- Astrometrie zur Identifikation der Sterne
- Berechnung der Farbverhältnisse R:G und R:B
- Faktoren R, G und B für den PixInsight Prozess ColorCalibration

## **Berechnung der Farbverhältnisse**

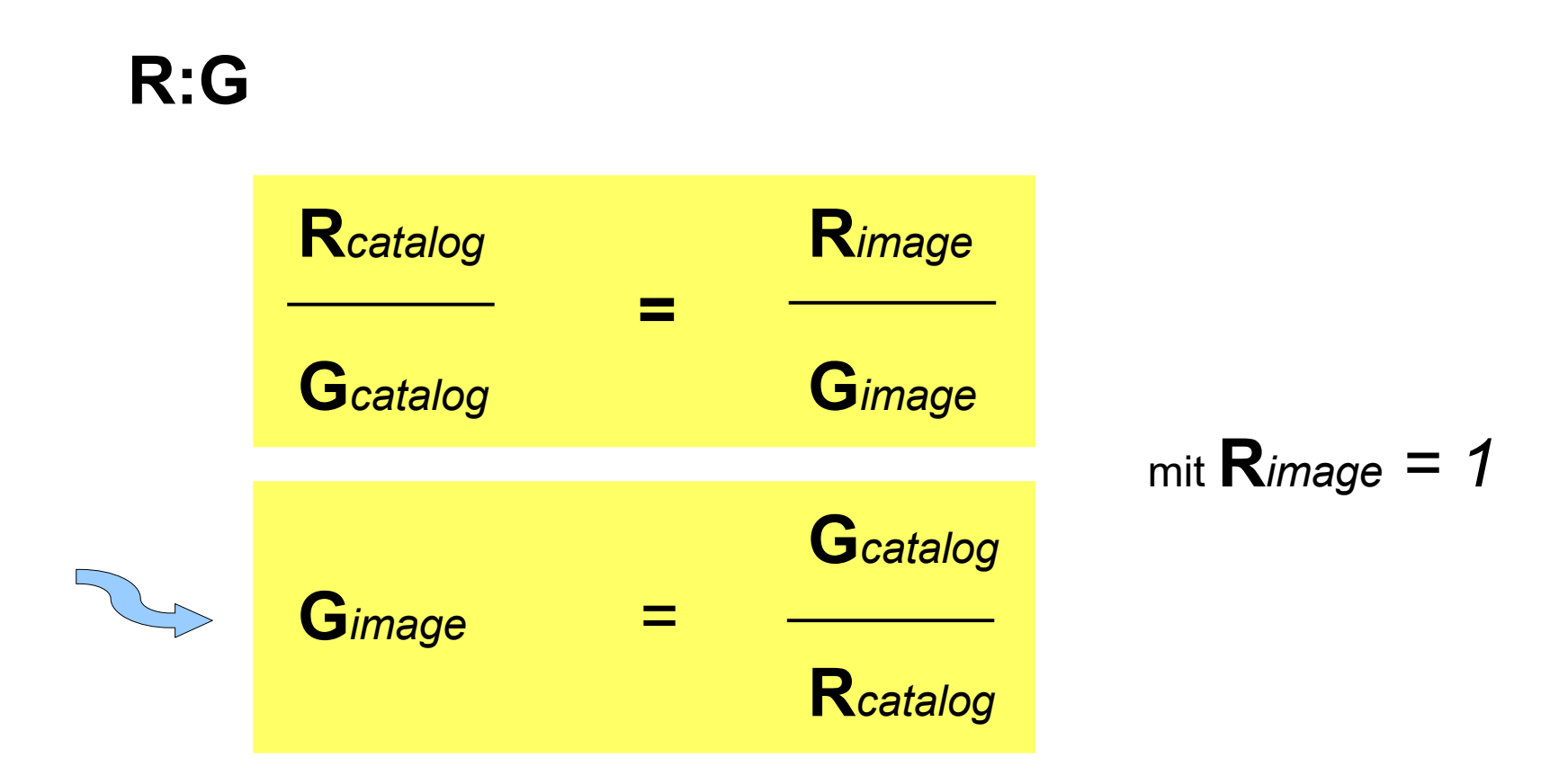

R:B entsprechend

# **Script Dialog**

#### Plate solver

*wichtig:* FocalLength + PixelSize oder Resolution and PixelSize

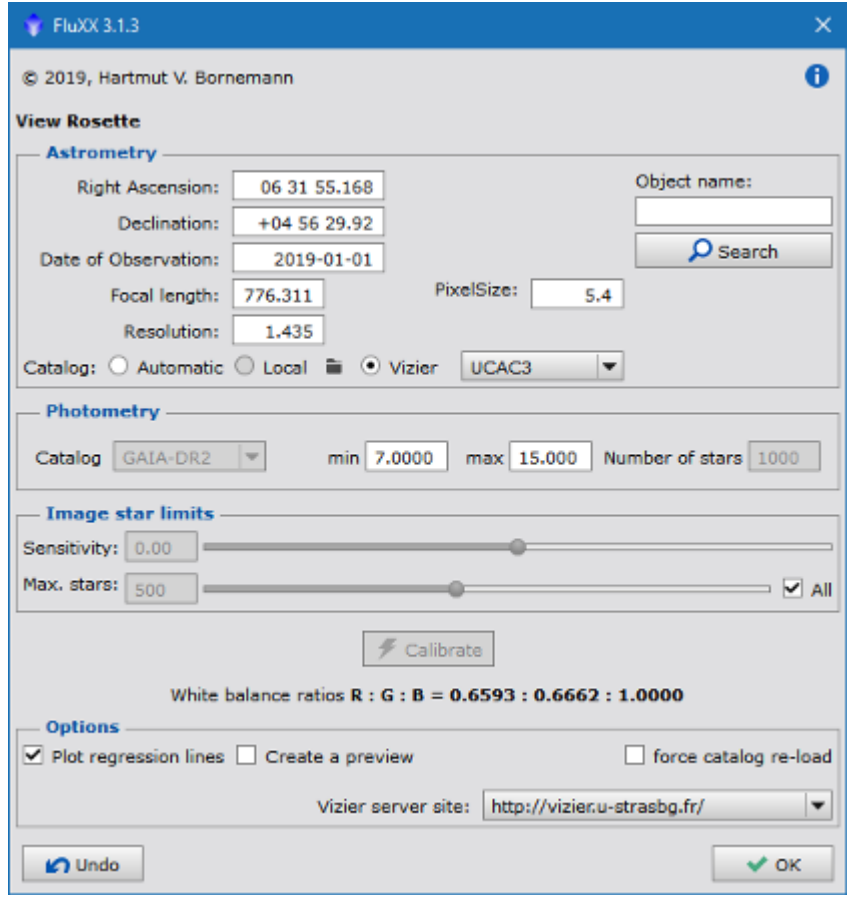

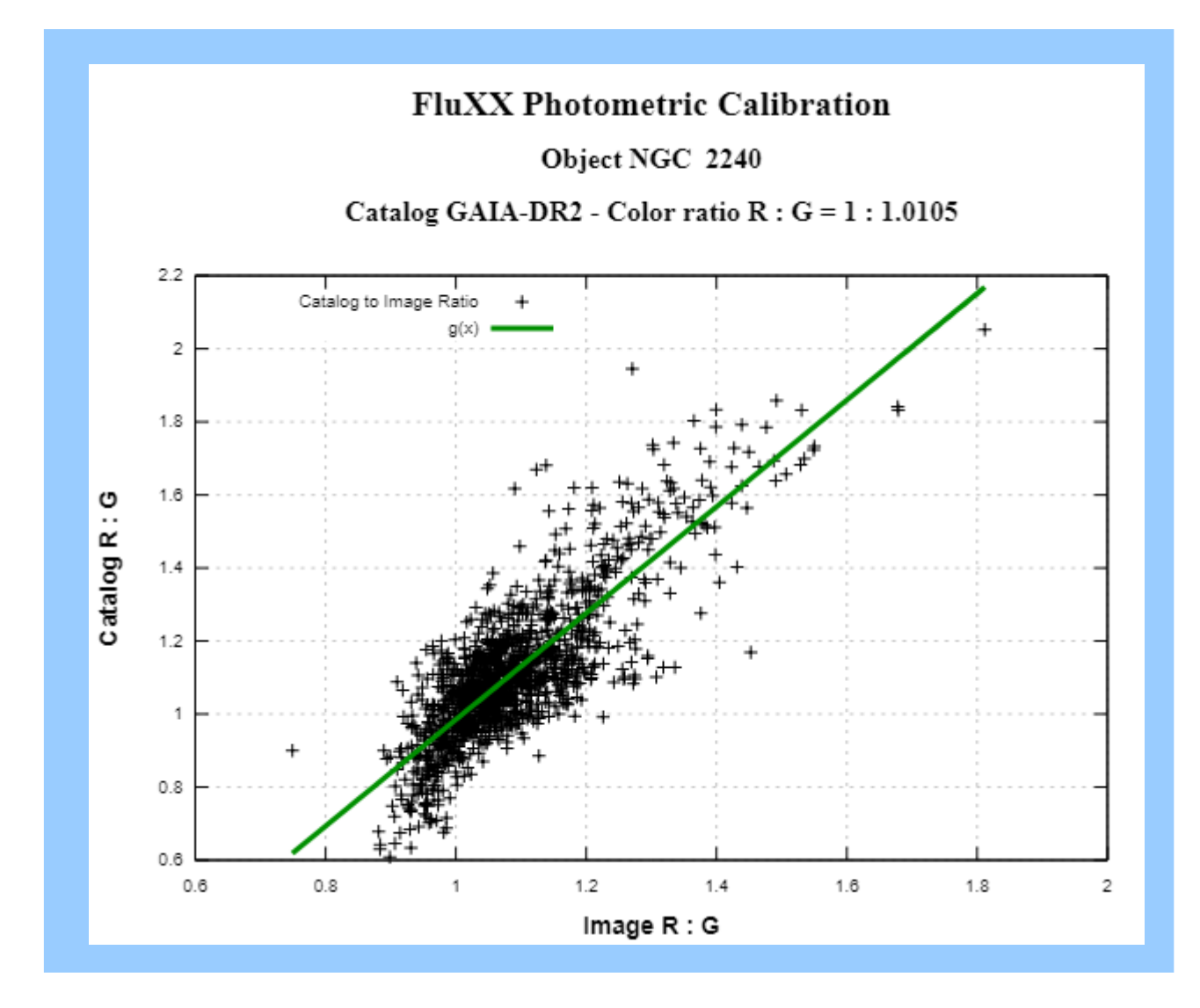

# **MaskGen Zweck** Automatische Erzeugung einer Sternmaske

#### **Idee**

*Das Bild sagt uns nicht, wo die Sterne sind, sondern wir sagen dem Bild, wo die Sterne sind.*

**Wer weiß genau, wo die Sterne sind?** Der **Gaia** Katalog DR-2 hat über 1.700.000.000 Sterne\*) erfasst. Magnituden ~7..21.7

\*) keine Galaxien

# **Ablauf**

### **1. Astrometrie**

Das Bild wird vermessen und wir erhalten Koordinaten, Skalierung, Drehung und Verzerrung

### **2. Suche der Sterne im Bildfeld**

- *Cone Search*
- *Box Search*

### **3. Applikation der Sternpositionen**

Die Sterne werden nach Magnituden ausgewählt und gezeichnet (Pixel & SubPixel)

## **Sternabbildung** (soft edges)

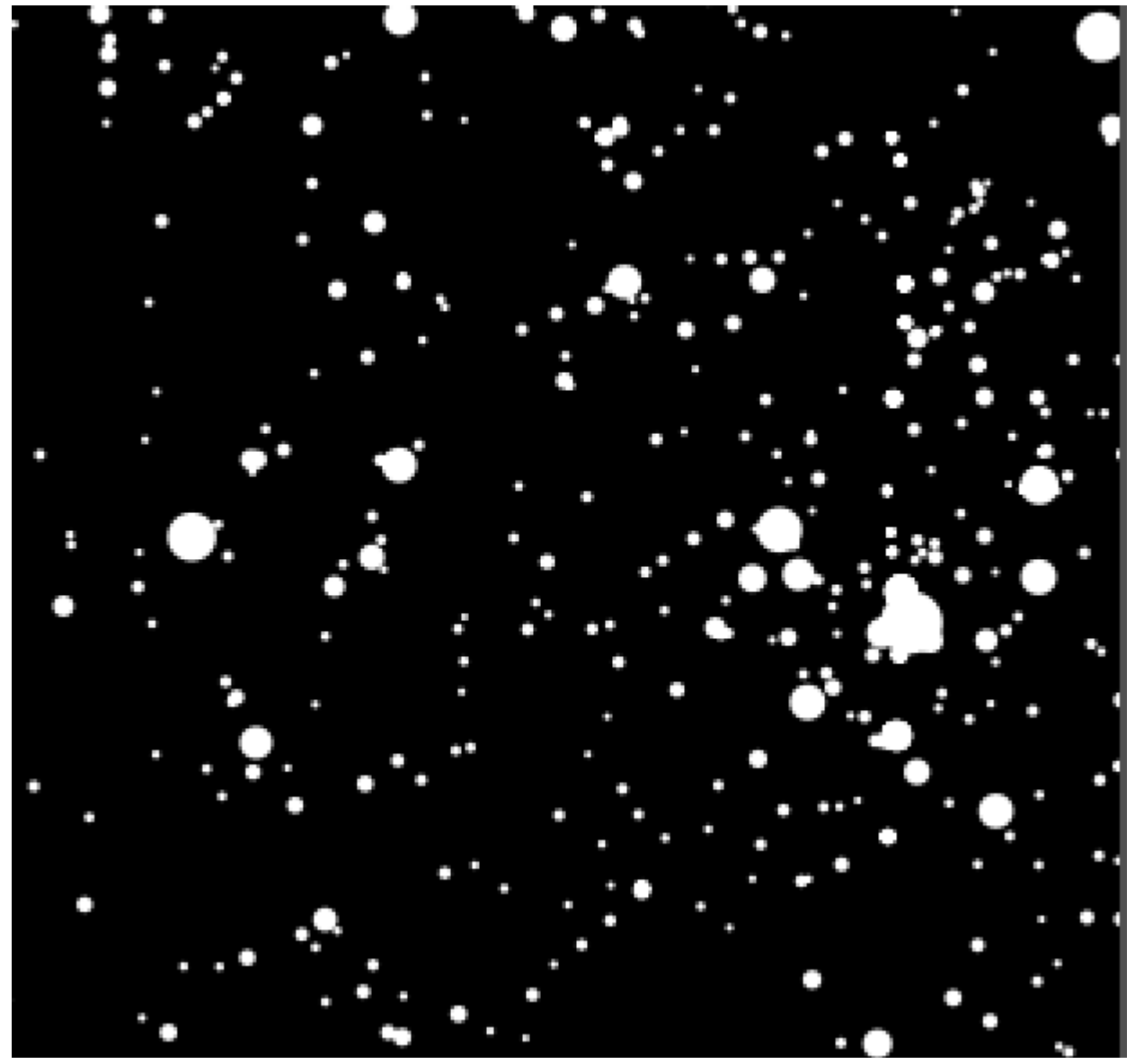

### **Suche der Sterne im Bildfeld**

#### Methoden

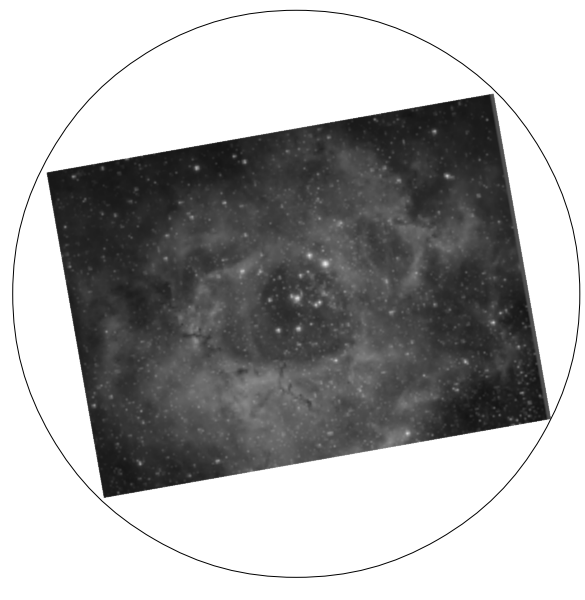

#### *Cone Search*

#### *http://gaia.ari.uni-heidelberg.de/*

- sucht den gesamten Umkreis um ra und dec mit Radius r
- läd alle verfügbaren Sterne
- extrem hohes Datenvolumen!

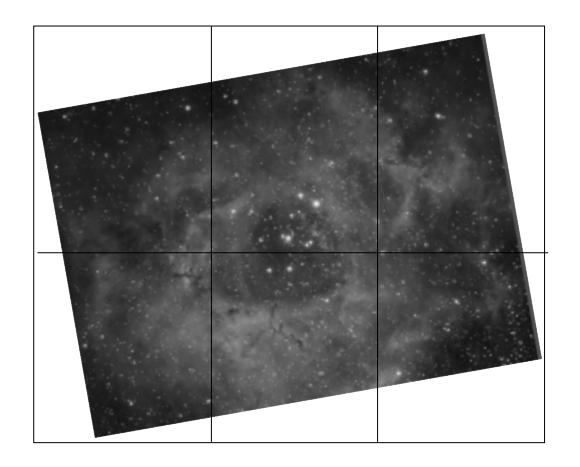

### *Box Search*

#### *http://vizier...*

- sucht schrittweise die einzelnen Felder ( $\leq 1^{\circ}$ ).
- jedes Feld hat zentrale Koordinaten ra und dec, dazu eine Weite und Höhe
- begrenzt die Suche auf Magnituden

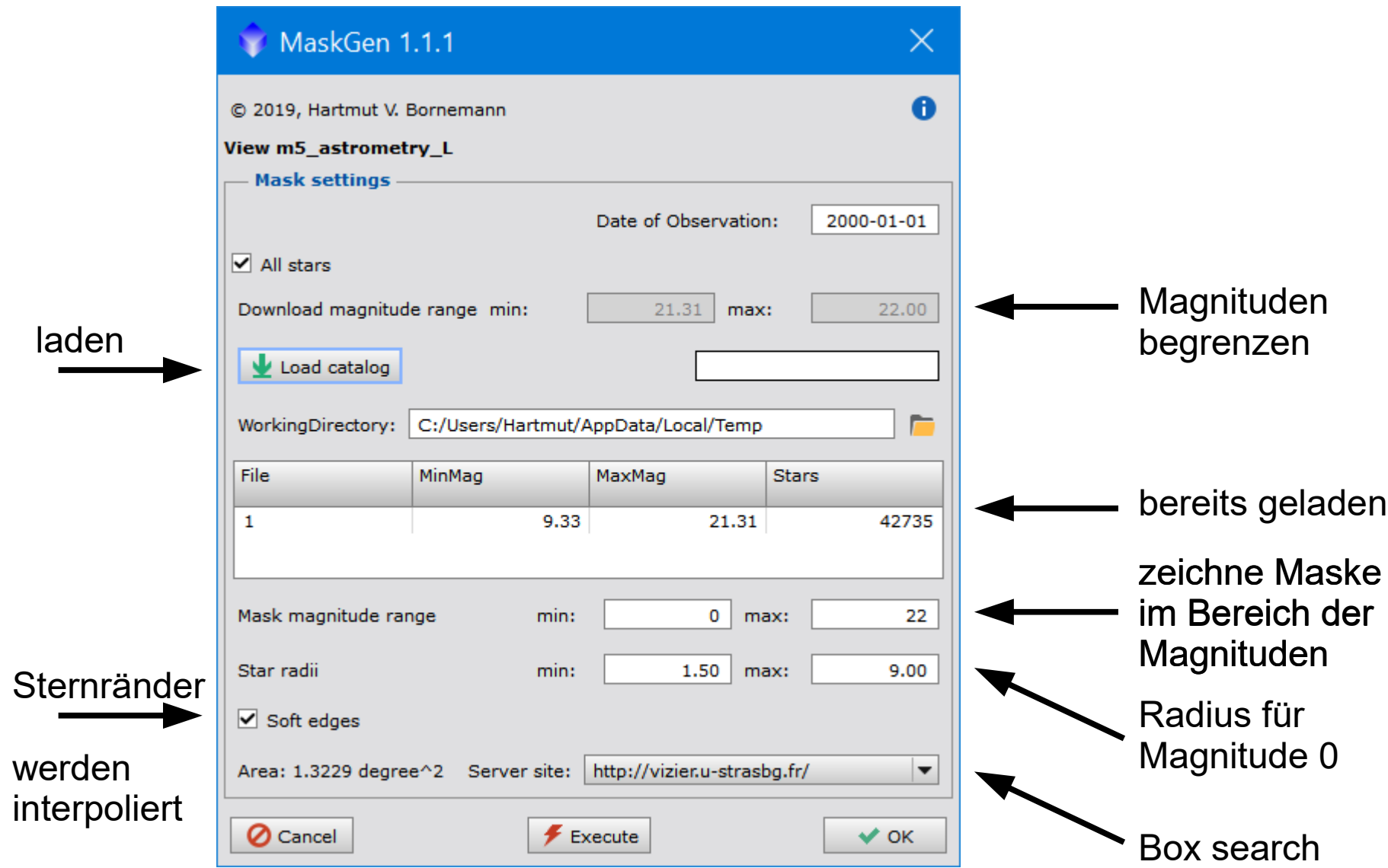

MaskGen Dialogfeld